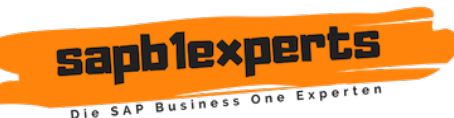

# **Teilnahmebedingungen für Schulungen**

## **1. Angebot und Ausführungen**

Die aktuellen Schulungen sind auf der Seite www.sapb1experts.de/events zu finden. sapb1experts behält sich das Recht vor, jederzeit Änderungen und Anpassungen des Programms vorzunehmen.

#### **2. Anmeldung**

Generell werden Anmeldungen für Schulungen über die Webseite angenommen. Es ist uns vorbehalten, Anmeldungen nicht anzuerkennen und es gibt keinen Anspruch auf die Teilnahme an einer Schulung.

### **3. Allgemeine Verhaltensregeln**

Die Besucher der Schulung sind dazu verpflichtet, die gegebene Infrastruktur mit der entsprechenden Sorgfalt zu benutzen. Wird dies nicht eingehalten, können Teilnehmer von der Schulung ausgeschlossen werden ohne Rückerstattung der bezahlten Kosten. Für jegliche Sachbeschädigung hat der Teilnehmer selbst aufzukommen.

### **4. Bezahlung**

Die Schulungen können per Rechnung bezahlt werden. Die aktuellen Preise finden Sie auf unserer Homepage. Das Recht, die Preise jederzeit anzupassen, bleibt sapb1experts vorbehalten. Die Teilnahmegebühren müssen spätestens 10 Tage vor Schulungsbeginn bezahlt werden. Wurde der entsprechende Betrag nicht eingezahlt, kann die Teilnahme an der Schulung untersagt werden.

#### **5. Spesen / Essen**

Bei individuellen Workshops fallen Reisespesen an, welche dem Kunden weiter verrechnet werden. Die effektiven Reisekosten (Benzin, Zugticket etc.) plus die Hälfte der Reisedauer (Stundesatz EUR 130,00) werden dem Auftraggeber in Rechnung gestellt.

In der Schulungsgebühr sind keine Mahlzeiten eingerechnet.

## **6. Abmeldungen und Umbuchungen**

Anmeldungen sind verbindlich. Ist es dem Teilnehmer nicht möglich an der Schulung teilzunehmen, sollte eine kostenfreie Abmeldung oder Umbuchung 14 Tage vor Beginn der Schulung gemacht werden. Für eine Abmeldung nach diesem Zeitpunkt werden folgende Beträge verrechnet:

- Innerhalb von 14 Tagen vor Beginn der Schulung: 80% der Schulungskosten
- Bei Nichterscheinen: 100% der Schulungskosten

Dem Teilnehmer ist es erlaubt, anstatt sich abzumelden, eine andere Person an seiner Stelle an der Schulung teilnehmen zu lassen. Kann eine Schulung nicht durchgeführt werden, werden die Schulungskosten zurückerstattet, oder wenn möglich wird eine Ersatzschulung durchgeführt.